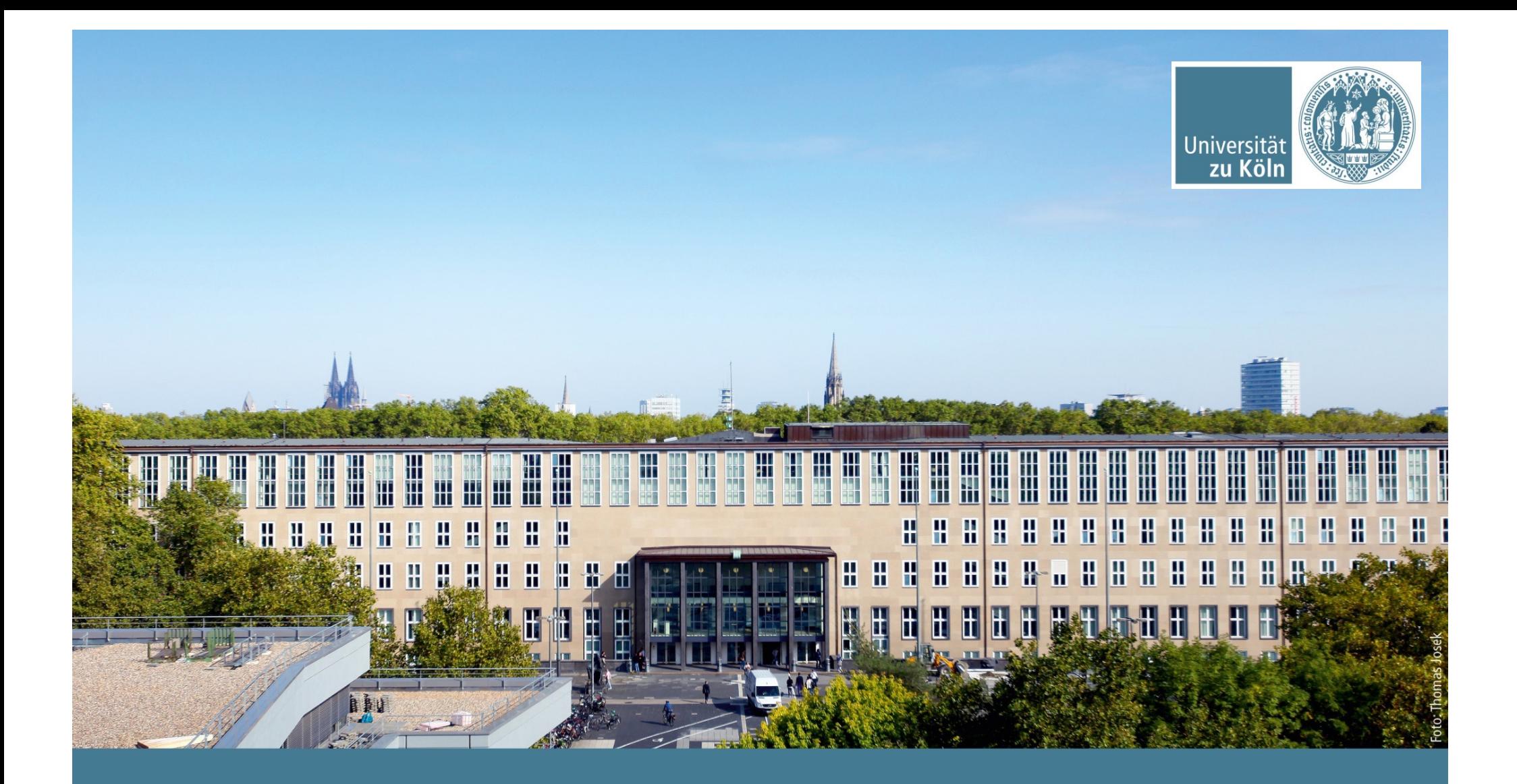

**Datenbanktechnologie** SoSe 2022, Woche 3: 25. April.

Institut für Digital Humanities, Historisch-Kulturwissenschaftliche Informationsverarbeitung | Prof. Dr. Øyvind Eide

## **SQL (Structured Query Language)**

- Standardisierte Sprache
	- ISO/IEC 9075 Information technology Database languages SQL
- Verwaltung relationaler Datenbanken
- Daten in relationalen Datenbanken
	- Abfrage
	- Einfügen
	- Ändern
	- Löschen
- Auf relationaler Algebra basiert

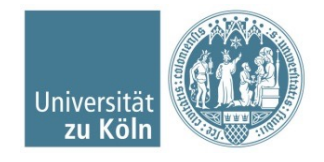

## **SQL: Kategorien von Befehlen**

- Data Query Language (DQL) (auch Teil von DML)
- Data Manipulation Language (DML)
- Data Definition Language (DDL)
- Data Control Language (DCL)
- Transaction Control Language (TCL)

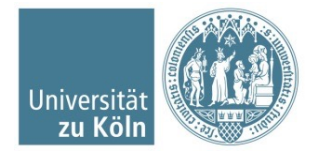

## **SQL: Format**

SELECT column1, column2, ... FROM table\_name WHERE condition;

INSERT INTO table\_name (column1, column2, column3, ...) VALUES (value1, value2, value3, ...);

UPDATE *table\_name* SET *column1* = *value1*, *column2* = *value2*, ... WHERE *condition*;

DELETE FROM table name WHERE condition;

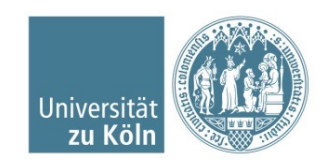

## **Datenbankanfragen: Beispiele**

- SELECT \* FROM tiere;
- SELECT \* FROM tiere WHERE tierID = 2;
- SELECT \* FROM tiere WHERE besitzerID = 3;
- SELECT name FROM tiere WHERE tier = "Maus";
- INSERT INTO tiere VALUES (6, "Hund", "Fido", 1);
- INSERT INTO tiere (tierID, name) VALUES (7, "Pluto");
- § UPDATE tiere SET tier = "Hund" WHERE ID = 7;
- UPDATE tiere SET besitzerID = 1 WHERE tierID = 4;
- DELETE FROM tiere WHERE name = "Salmie";

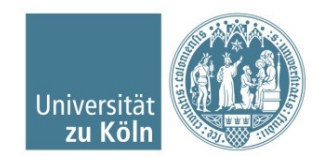